Abel Carlevaro

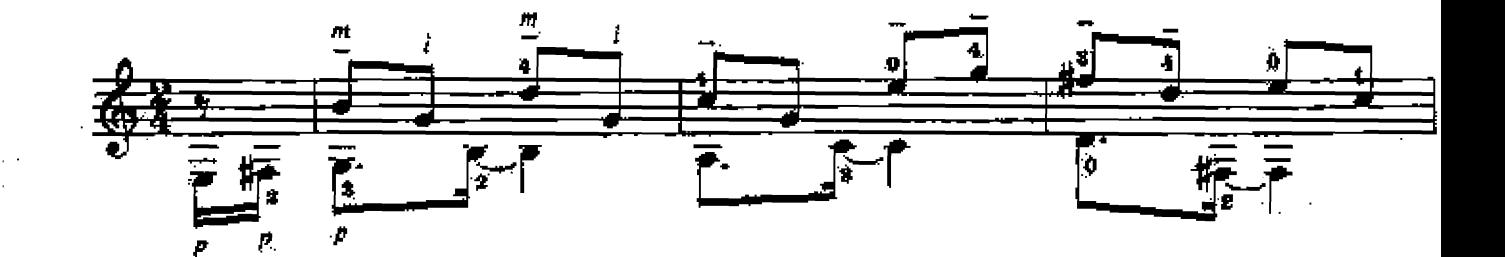

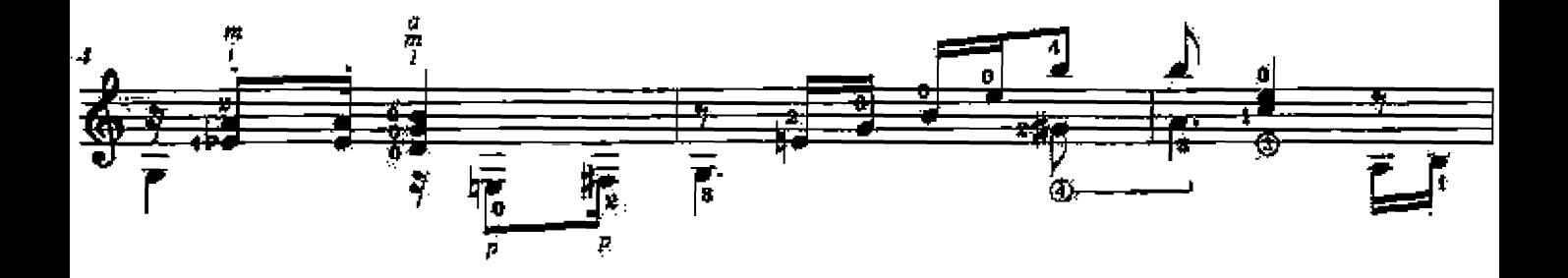

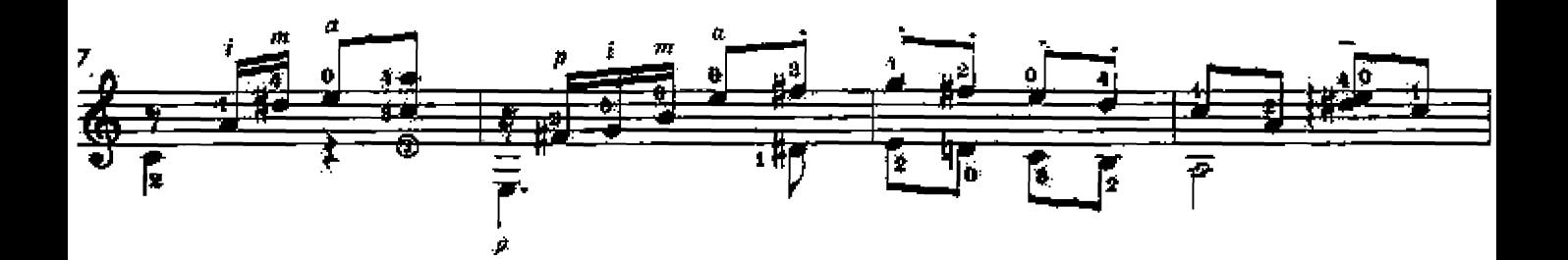

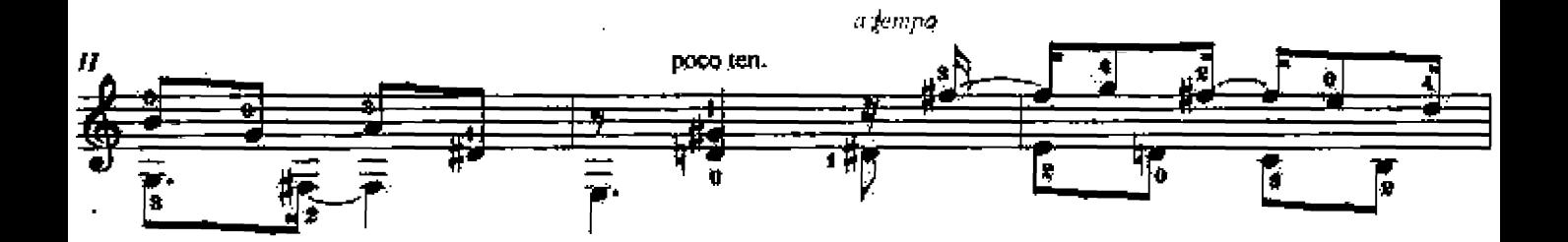

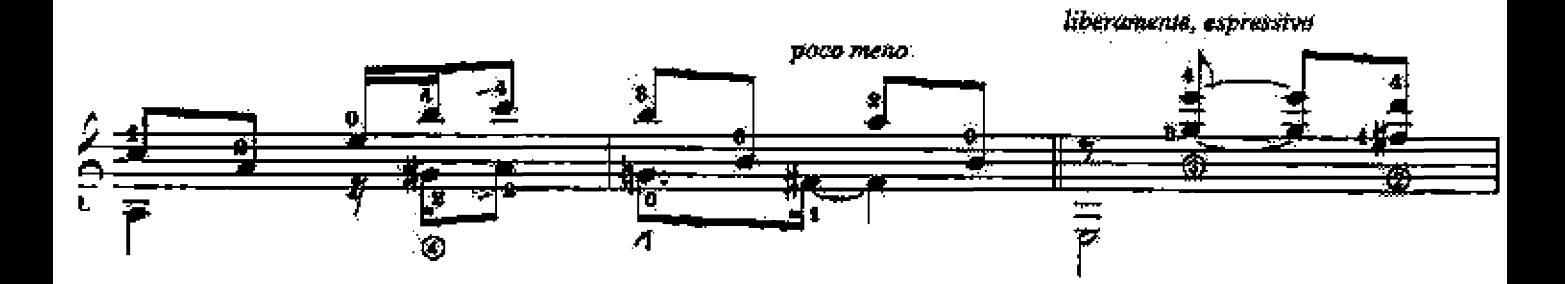

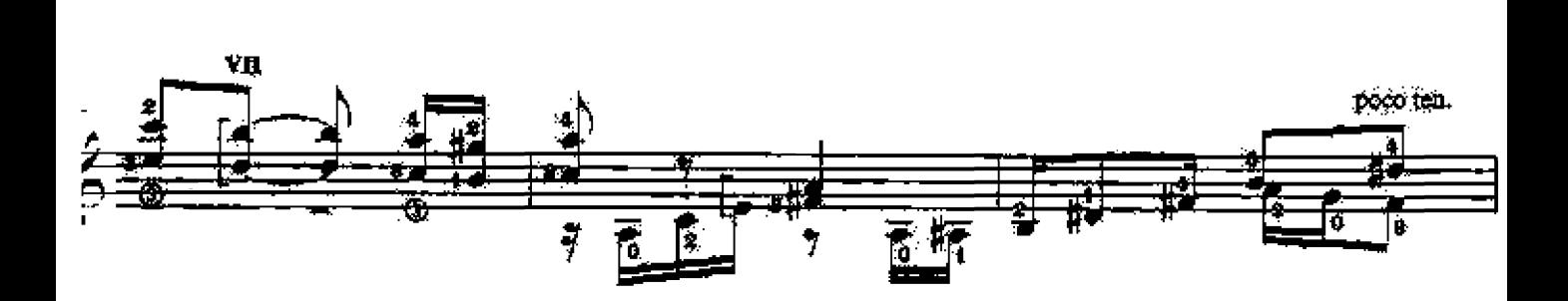

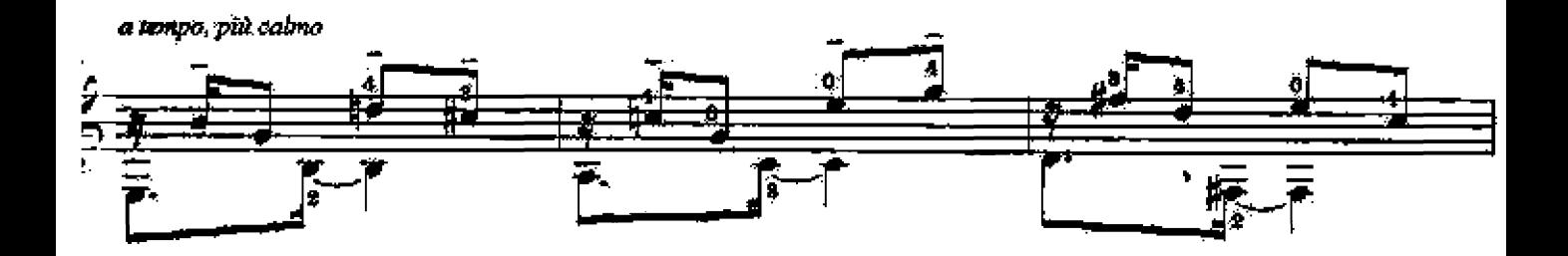

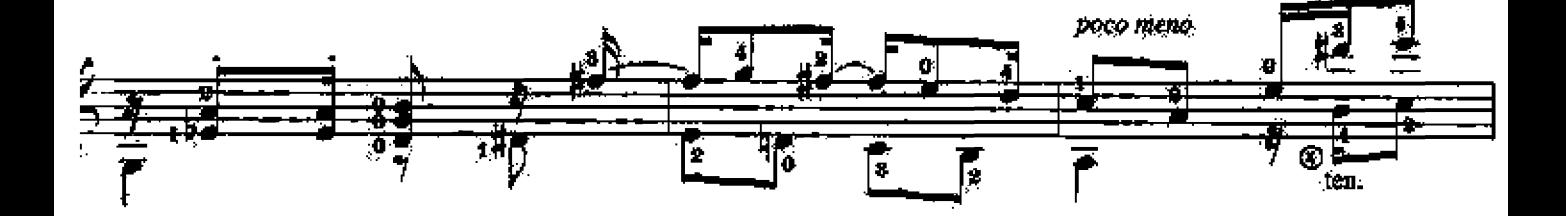

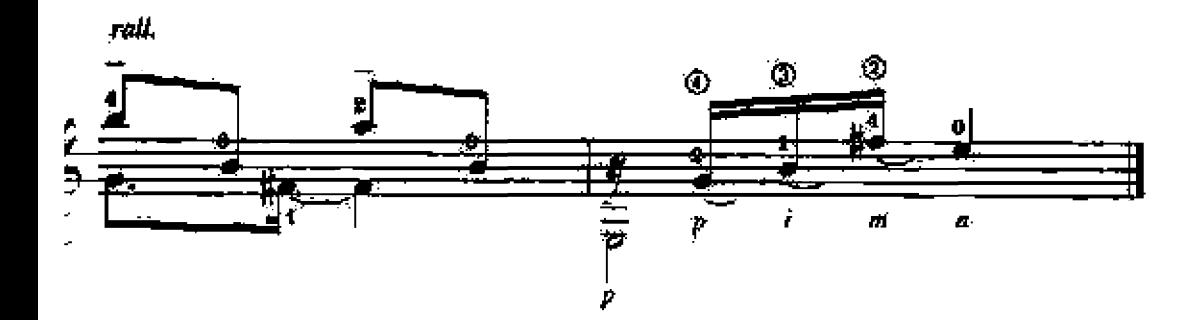

 $\epsilon_{\rm s}$